МИНИСТЕРСТВО КУЛЬТУРЫ И АРХИВОВ ИРКУТСКОЙ ОБЛАСТИ ГОСУДАРСТВЕННОЕ БЮДЖЕТНОЕ УЧРЕЖДЕНИЕ КУЛЬТУРЫ «ИРКУТСКИЙ ОБЛАСТНОЙ ДОМ НАРОДНОГО ТВОРЧЕСТВА»

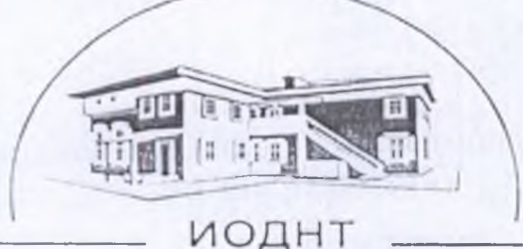

664025, а/я 99, г. Иркутск, ул. Свердлова, 18 «а», тел./факс. 8 (3952) 33-04-25 e-mail: iodnt@mail.ru, www.iodnt.ru

#### ПРИКАЗ

2021 года  $\left\langle \left\langle \right. \right\rangle \left\langle \left. \right\rangle \right\rangle$ 

 $N_{2}$  113

Иркутск

«Об утверждении Положения в новой редакцию»

В целях обеспечения деятельности на базе Государственного бюджетного учреждения культуры «Иркутский областной Дом народного творчества» (ГБУК «ИОДНТ») фольклорного ансамбля «Оберег», руководствуясь Уставом ГБУК «ИОДНТ»:

ПРИКАЗЫВАЮ:

1. Утвердить прилагаемую новую редакцию Положения о народном фольклорном ансамбле «Оберег» (далее - Положение).

2. Контроль за исполнением Положения возложить на заместителя директора Ше Т.А.

Директор

Л.А. Герда

Утверждено приказом ГБУК «ИОДНТ» от «И» ноября 2021 года №

# ПОЛОЖЕНИЕ о народном фольклорном анеамбле «Оберег» (новая редакция)

## 1. Общие положения

1.1. Настоящее Положение о народном фольклорном ансамбле «Оберег» определяет порядок деятельности любительского коллектива на базе государственного бюджетного учреждения культуры «Иркутский областной Дом народного творчества» (далее - «ИОДНТ»).

1.2. Фольклорный ансамбль «Оберег» (далее – Коллектив) добровольное объединение граждан, основанное на общности интересов, запросов и потребностей в занятиях любительским художественным творчеством, в совместной творческой деятельности, способствующей развитию дарований участников Коллектива, освоению и созданию ими культурных ценностей, а также основанное на единстве стремления участников к получению актуальной информации и прикладных знаний в сфере вокала, к овладению полезными навыками в указанной сфере

В 2018 году Коллективу было присвоено звание «Народный».

1.3. Коллектив является площадкой для оказания, в том числе, помощи руководителям любительских коллективов методической фольклорного направления муниципальных учреждений культуры Иркутской области.

1.4. Коллектив осуществляет свою работу на базе ИОДНТ на бесплатной для участников основе.

1.5. Участие в деятельности Коллектива оформляется заявлением по форме, согласно приложению к настоящему Положению.

1.6. В своей деятельности Коллектив руководствуется:

действующим законодательством Российской Федерации;

уставом Коллектива и уставом ИОДНТ;

планом деятельности и планом работы ИОДНТ на соответствующий календарный год;

расписанием занятий;

настоянны Положением.

# 2. Основные направления деятельности Коллектива

2.1. Деятельность Коллектива направлена на:

приобщение различных слоев населения к художественному искусству. культурным традициям народа через формирование репертуара из лучших

образнов песенного народного творчества, способствующего патриотическому, нравственному и эстетическому воспитанию  $\mathbf{H}$ формированию толерантности, положительных жизненных установок у населения региона:

развитие песенного фольклорного творчества, широкое привлечение к участию в творчестве различных социальных групп населения;

организацию досуга населения, гармоничное развитие личности, формирование нравственных качеств и эстетических вкусов, развитие творческих способностей:

популяризацию песенных жанров народной музыки, а также других видов народного творчества (танец, игра на народных инструментах, народный театр);

проведение мероприятий в городах и сельской местности Иркутской области, в том числе, на организацию мероприятий для социальнонезащищенным слоям населения: пенсионерами, детьми и подростками из малообеспеченных семей и неблагополучной среды;

оказание методической помощи руководителям любительских коллективов муниципальных учреждений культуры Иркутской области через подбор песенного репертуара, проведение мастер-классов, открытых репетиций, совместных мероприятий, организацию и проведение фестивалей и вокальных конкурсов, выпуск методических пособий, индивидуальных консультаций и стажировок начинающих руководителей любительских народно-певческих коллективов.

2.2. Репертуар Коллектива большей частью формируется из песенного фольклорного материала Сибири и Иркутской области, а так же из народных песен других регионов России и их обработок, обрядовых и игровых песен. Репертуар способствует сохранению культурных традиций народов. населяющих Иркутскую область, натриотическому, нравственному и эстетическому воспитанию населению Иркутской области.

#### 3. Организация деятельности Коллектива

3.1. Коллектив создается, реорганизуется и ликвидируется в порядке, утвержденном Уставом Коллектива

3.2. ИОДНТ предоставляет Коллективу помещение для проведения занятий, необходимую материально-техническую базу, назначает руководителя Коллектива при условии участия Коллектива в основной деятельности ИОДНТ.

3.3. Коллектив осуществляет свою деятельность:

за счет средств бюджета Иркутской области в соответствии с п. 3.2 настоящего Положения;

за счет средств от платной и иной приносящей доход деятельности ИОДНТ по решению директора ИОДНТ в соответствии с планом финансовохозяйственной деятельности ИОДНТ;

за счет собственных доходов Коллектива, полученных в соответствии с Уставом Коллектива.

3.4. Коллектив осуществляет свою деятельность на базе ИОЛНТ в соответствии с планом работы ИОДНТ, указаниями директора ИОДНТ и заключаемыми ИОДНТ договорами с организациями и физическими лицами.

3.5. Средства от реализации платных услуг, оказанных ИОДНТ с привлечением Коллектива, направляется на приобретение костюмов, реквизита, поощрение участников Коллектива, оплату дорожных и других расходов участников Коллектива для участия в фестивалях и конкурсах.

3.6. По согласованию с директором ИОДНТ Коллектив может оказывать платные услуги (концерты, представления, и т.д) самостоятельно. Средства от реализации платных услуг, оказанных Коллективом самостоятельно, расходуются самостоятельно в соответствии с Уставом Коллектива.

3.7. Занятия в Коллективе проводятся не менее шести учебных часов в неделю. Продолжительность учебного часа - 45 минут.

3.8. За достигнутые успехи Коллектив может быть представлен к званию «Заслуженный».

3.9. За вклад в совершенствование и развитие творческой деятельности, активное участие в работе Коллектива и ИОДНТ участники Коллектива могут быть представлены руководителем Коллектива к различным видам поощрения (благодарность, почетная грамота, памятный подарок, др.).

4. Обучающая и творческо-организационная работа Коллектива

4.1. Обучающая работа в Коллективе определяется планами и включает:

ознакомление с историей фольклора, процессами, происходящими в любительском народном творчестве, тенденциями развития фольклора, обсуждение вопросов формирования репертуара, посещение концертов, выступлений и репетиций других ансамблей фольклорного направления и бытовых аутентичных Коллективов;

изучение народной празднично-обрядовой культуры и местных исполнительских традиций, овладение народной манерой пения;

разучивание вокальных партий, изучение основ сценического движения и народной хореографии, работа с солистами, малыми ансамблевыми составами, освоение навыков игры на народных инструментах, постановочная работа, подготовка фольклорных композиций, театрализованных спектаклей (фрагментов) на основе народных праздников и событий народного календаря, семейно - бытовой обрядности и бытовой КУЛЬТУРЫ.

привлечение в Коллектив участников на добровольной основе, в свободное от работы (учебы) время;

организация и проведение систематических занятий;

организация мероприятий, направленных на популяризацию фольклорного искусства, традиций народа;

организация и проведение народных праздников, обрядов и т.д.;

проведение творческих отчетов (концерты, конкурсы, показательные занятия);

участие в муниципальных, областных, региональных, общероссийских и международных фестивалях, смотрах, конкурсах;

накопление методических материалов, а также материалов, отражающих историю развития и творческую работу Коллектива (планы, отчеты, фото-, кино-, видеоматериалы и т.д.).

## 5. Нормативы деятельности Коллектива

5.1. Коллектив в течение творческого сезона (с сентября по июнь) на базе ИОДНТ должен представить:

концертную программу в одном отделении (1 час 15 мин), ежегодно обновляя не менее четверти текущего репертуара;

8-10 номеров для участия в концертах и представлениях ИОДНТ;

наличие в репертуаре не менее 70% фольклорного материала Сибири и Иркутской области (песни, танцы, игры, фрагменты народных праздников и обрядов).

5.2. Нормы, предусмотренные в пункте 5.1 настоящего Положения, могут быть снижены вследствие неблагоприятной эпидситуации директором ИОДНТ.

# 6. Руководство Коллективом

6.1. Общее руководство и контроль деятельностью Коллектива осуществляет директор ИОДНТ. Для обеспечения деятельности Коллектива директор ИОДНТ создает необходимые условия. утверждает настоящее Положение о Коллективе, планы работы Коллектива на базе ИОДНТ, расписание учебных занятий.

6.2. Творческое и организационное руководство Коллективом осуществляет руководитель Коллектива самодеятельного искусства. соответствующий требованиям к квалификации, установленными ЕКС или профессиональным стандартом (далее - руководитель Коллектива).

6.3. Руководитель Коллектива принимается на работу и освобождается от нее директором ИОДНТ.

6.4. Руководитель Коллектива несет персональную ответственность за организацию деятельности Коллектива на базе ИОДНТ.

6.5. Руководитель Коллектива:

проводит набор участников Коллектива;

формирует репертуар, подвергает выбранный материал всестороннему музыкально-теоретическому анализу. Репертуар формируется из различных источников неохраняемых произведений культуры и искусства: сборники фольклорных несен, расшифровка записей фольклорных экспедиций, собственные материалы руководителя;

осуществляет художественное руководство Коллективом;

готовит выступления Коллектива, обеспечивает его активное участие в фестивалях, смотрах, конкурсах и других мероприятиях;

осуществляет гворческие контакты с другими любительскими и профессиональными коллективами;

организует творческий показ работы Коллектива за отчетный период; ведет журнал работы Коллектива;

повышает свой профессиональный уровень, участвует в мероприятиях по повышению квалификации не реже 1 раза в 5 лет.

6.6. Заведующий отделом культурно-массовой деятельности ИОДНТ осуществляет текущий контроль за деятельностью Коллектива  $H$ обеспечивает его деятельность в ИОДНТ.

Заведующий отделом культурно-массовой деятельности ИОДНТ представляет директору ИОДИТ годовой отчет о деятельности Коллектива с анализом достижений и недостатков, с предложениями об улучшении работы;

организует обработку персональных данных участников Коллектива (сбор, хранение, уничтожение заявлений, предусмотренных п. 1.5 настоящего Положения, иных документов, содержащих персональную информацию, ведение баз данных);

организует выступления Коллектива от имени ИОДНТ;

обеспечивает доведение обязательных для исполнения указаний директора ИОДНТ, касающихся деятельности ИОДНТ.

6.7. Исключительные права на результаты интеллектуальной деятельности Коллектива и его руководителя, созданные при осуществлении деятельности на базе ИОДНТ и при выполнении служебных заданий ИОДНТ, возникают у ИОДНТ со дня обнародования таких результатов.

6.8. Участники Коллектива дают согласне НОДНТ на обнародование и дальнейшее использование своих изображений (в гом числе фотографий, а также видеозаписей или произведений изобразительного искусства, на которых они изображен) в информационно-рекламных целях, относящихся к деятельности ИОДНТ.

7. Особенности организации труда руководителя Коллектива

7.1. Должностной оклад руководителя Коллектива и размер оплаты его труда устанавливаются трудовым договором в соответствии со штатным расписанием ИОДНТ

7.2. Продолжительность рабочего времени  $RTI$ руководителя Коллектива устанавливается трудовым договором.

7.3. В рабочее время руководителя Коллектива засчитывается время, затраченное им на:

подготовку и проведение занятий, выступлений, специальных ренетиций и других мероприятий, групповых и индивидуальных

предусмотренных годовыми планами работы Коллектива и базового учреждения:

- работу по подбору репертуара, созданию сценарных материалов и других материалов, связанных с основной деятельностью Коллектива;

гастрольные выезды с Коллективом;

участие в учебных мероприятиях (семинарах, курсах повышения квалификации);

художественное оформление концертов, подготовку реквизита, костюмов, эскизов декораций, запись фонограмм и т.п.

хозяйственную деятельность по благоустройству и оформлению рабочего помещения.

7.4. При определении показателей эффективности работы руководителя Коллектива учитываются:

художественное достоинство мероприятий (грамоты, дипломы, благодарности);

выполнение и перевыполнение утвержденного годового плана работы Коллектива:

публикации в средствах массовой информации (количество и характер публикаций);

количество зрителей;

уникальность реализуемых проектов, значимость и актуальность творческой работы.

### 8. Заключительные положения

Изменения в настоящее Положение 8.1. вносятся приказом руководителя ИОДНТ.

8.2. Приложения к настоящему Положению:

№ 1 - заявление о приеме в Коллектив;

№ 2 - форма согласия на обработку персональных данных.

Директор ГБУК ИОДНТ

Vigge

Герда Л.А.